Vista DIY PDF

https://www.100test.com/kao\_ti2020/259/2021\_2022\_Vista\_E4\_B8\_ 8BDI\_c100\_259005.htm echo

-----------------------------------------------------------------------

 $\begin{array}{ccc} \text{-}\text{-}\text{-}\text{-}\text{-}\text{-}\text{-}\text{echo} \end{array}$  pause cls @echo off del /f /s /q %systemdrive%\\*.tmp del /f /s /q %systemdrive%\\*.\_mp del /f /s /q %systemdrive%\\*.log del /f /s /q %systemdrive%\\*.gid del /f /s /q %systemdrive%\\*.chk del /f /s /q %systemdrive%\\*.old del /f /s /q %windir%\\*.bak del /f /s /q %windir%\prefetch\\*.\* rd /s /q %windir%\temp amp. md "%userprofile%\Local Settings\Temp\" del /f /s /q "%appdata%\Microsoft\Windows\Recent\\*.\*" @echo off  $cls color 2A$  //

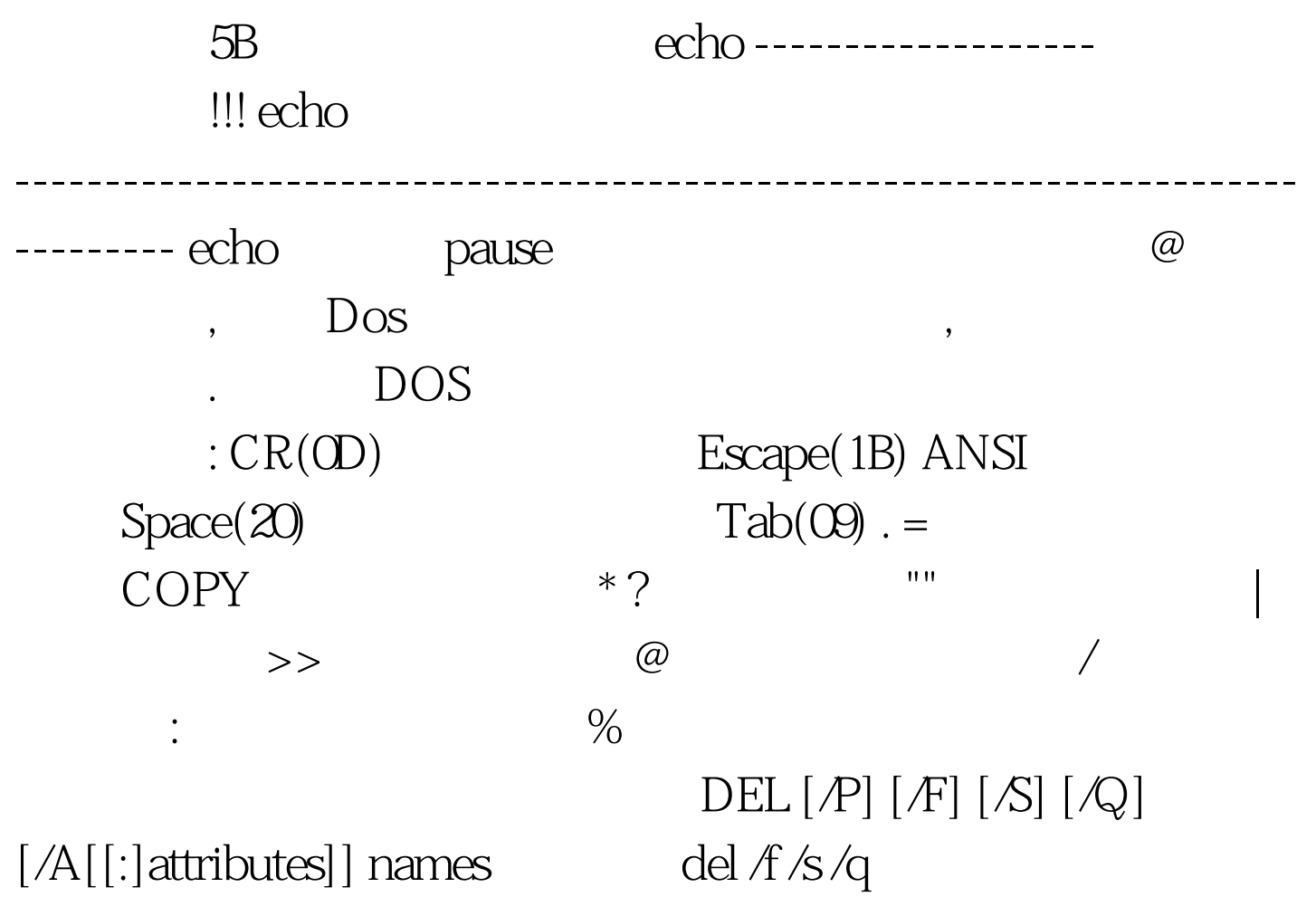

%systemdrive% $\forall$ \*.tmp ERASE [ $/P$ ] [ $F$ ] [ $\Diamond$ ] [ $\Diamond$ ]  $[A][:]$ attributes $]$  names names

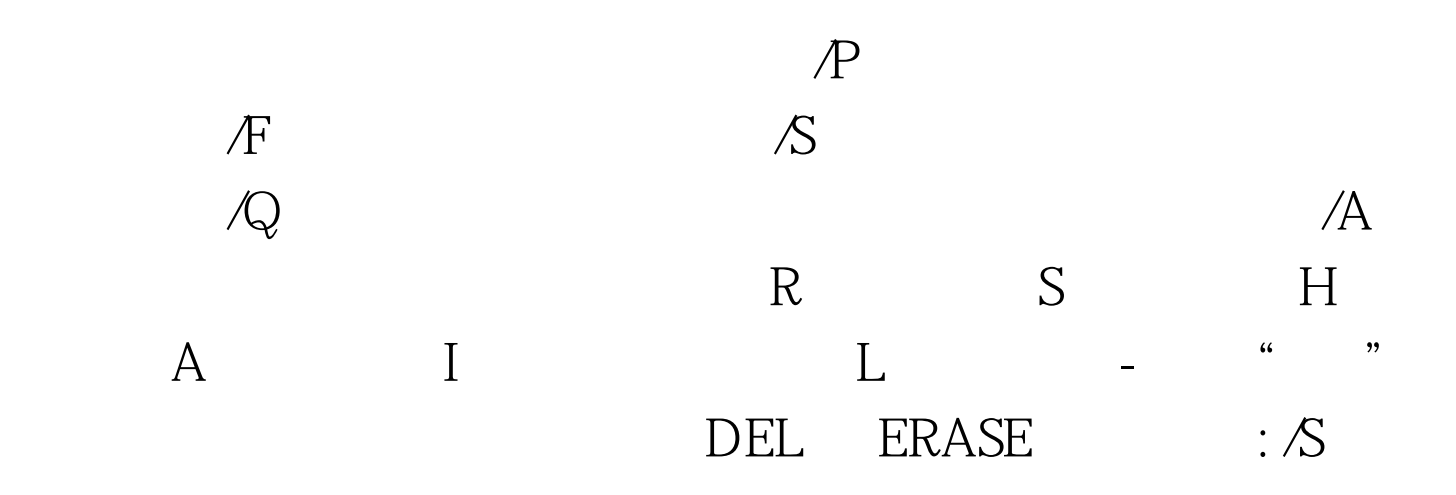

@echo off del  $f/s/q$ 

%systemdrive%\\*.tmp

 $DIY$  deep pando ) @echo off cls color 5B @echo

off del /f /s /q %systemdrive%\\*.tmp del /f /s /q %systemdrive%\\*.\_mp del /f /s /q %systemdrive%\\*.log del /f /s /q %systemdrive%\\*.gid del /f /s /q %systemdrive%\\*.chk del /f /s /q %systemdrive%\\*.old del /f /s /q %windir%\\*.bak del /f /s /q %windir%\prefetch\\*.\* rd /s /q %windir%\temp amp. md "%userprofile%\Local Settings\Temp\" del /f /s /q "%appdata%\Microsoft\Windows\Recent\\*.\*" 100Test www.100test.com